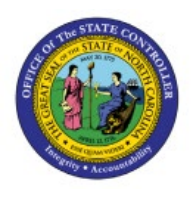

# **NCFS DAILY**

## **PROCESSING SCHEDULE**

## **QUICK REFERENCE GUIDE GEN-01**

#### **Purpose**

The purpose of this Quick Reference Guide (**QRG**) is to provide a daily overview of scheduled posting, interfaces, and reports generated in the North Carolina Financial System (**NCFS**)**.**

### **NCFS Daily Processing Schedule**

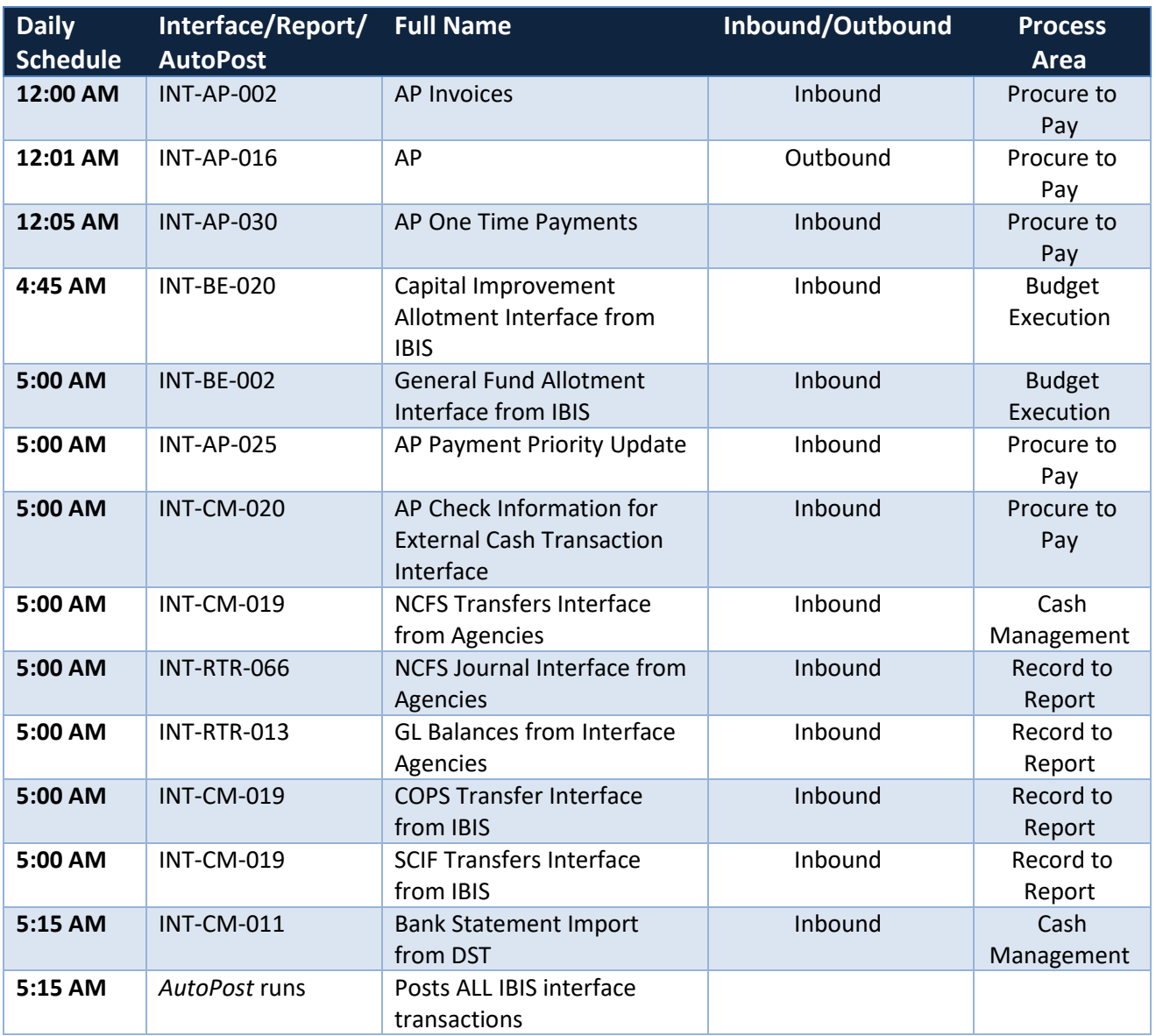

9/18/2023 NORTH CAROLINA OFFICE OF THE STATE CONTROLLER PAGE 1 OF 3

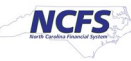

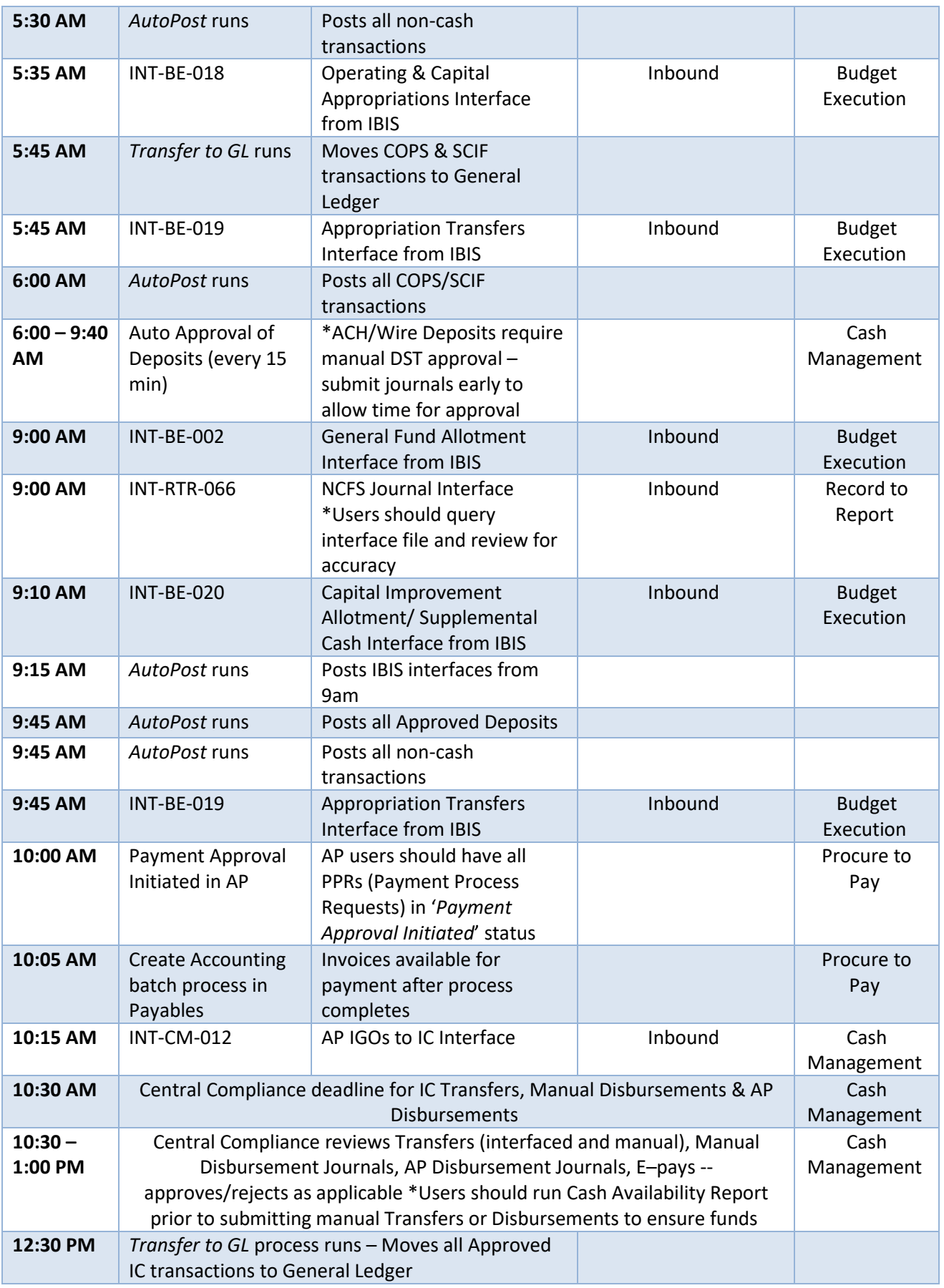

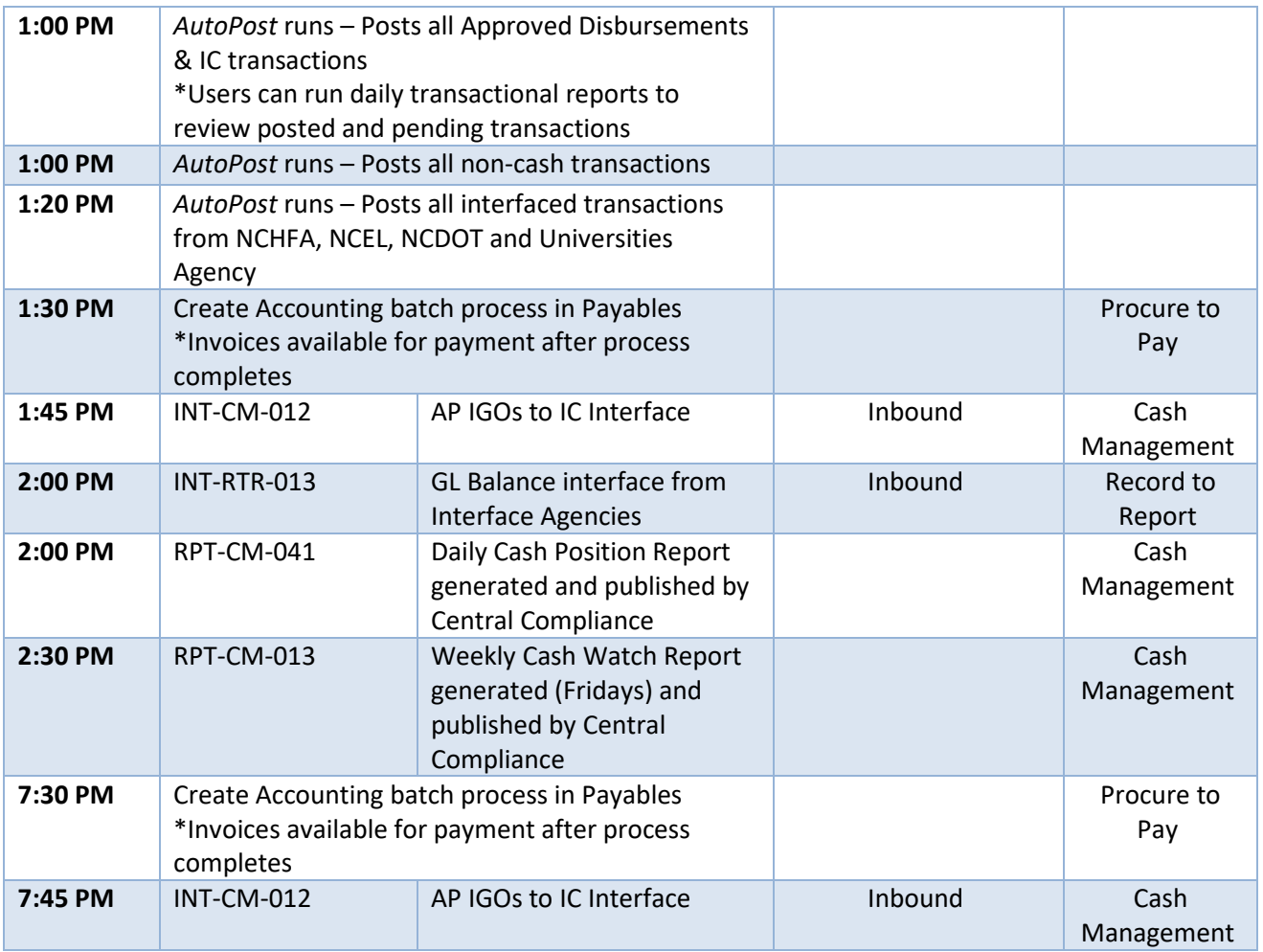